$,$  tushu007.com

## <<Maya 2009

<<Maya 2009 >>

- 13 ISBN 9787030277275
- 10 ISBN 7030277279

出版时间:2010-7

页数:286

PDF

更多资源请访问:http://www.tushu007.com

 $,$  tushu007.com

<<Maya 2009

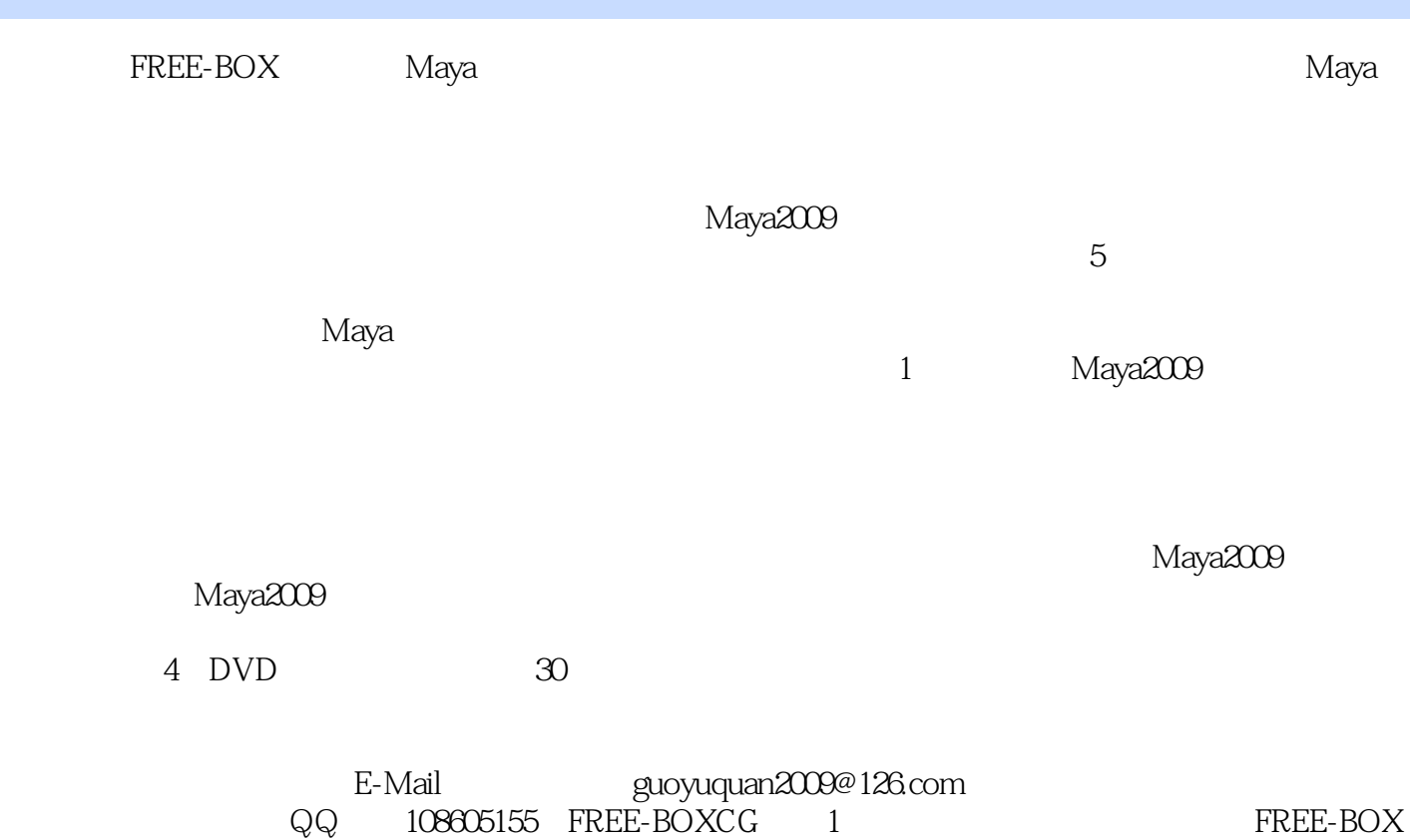

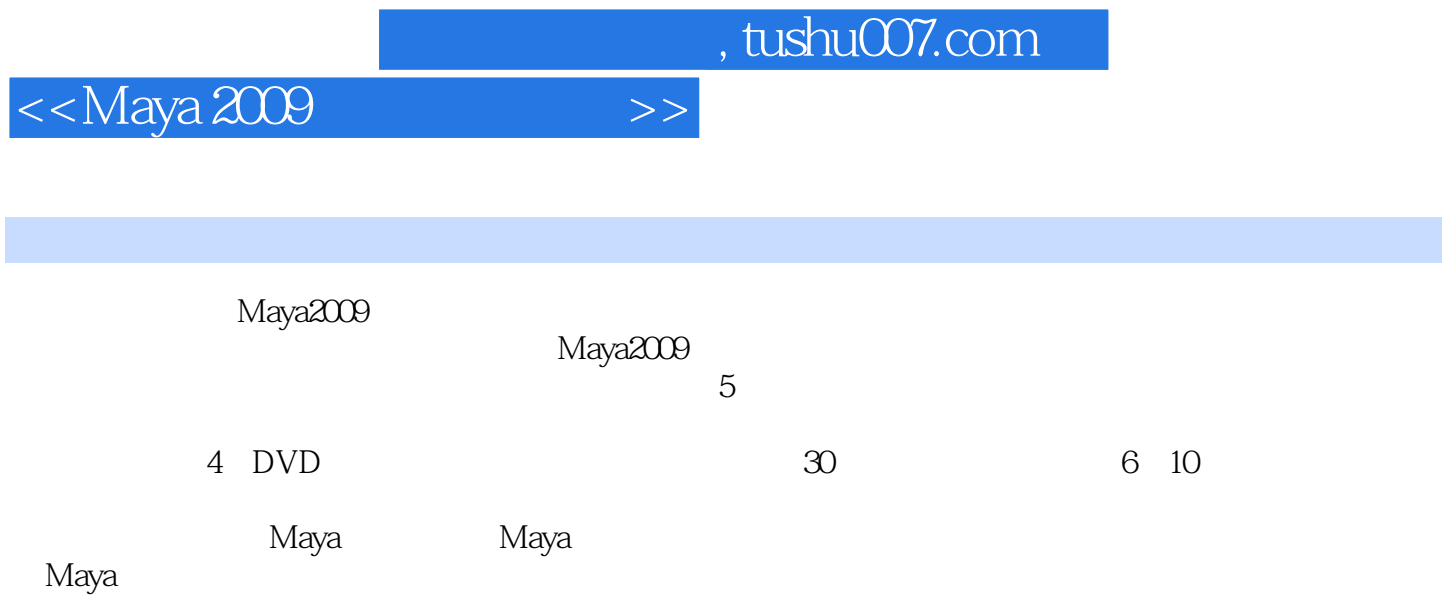

*Page 4*

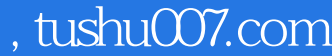

<<Maya 2009

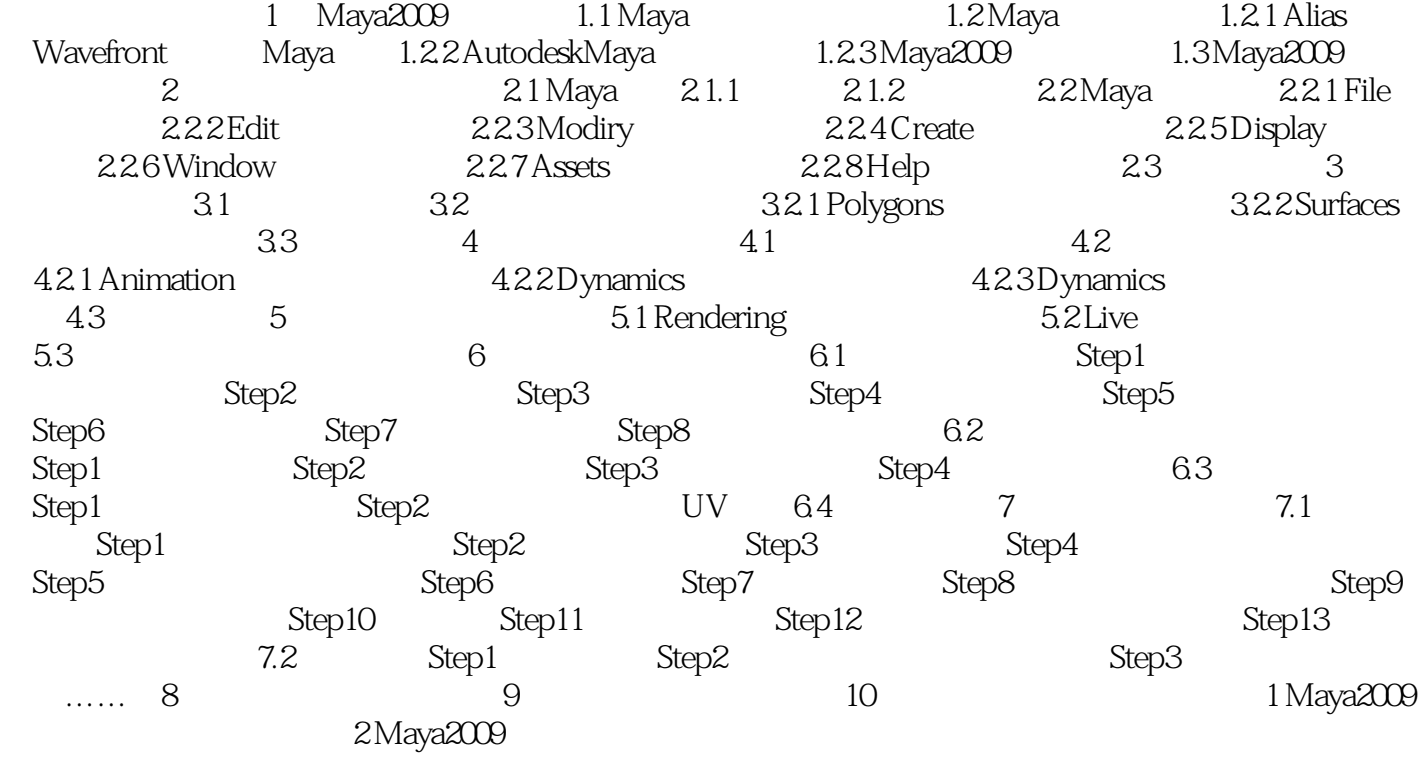

 $,$  tushu007.com

<<Maya 2009

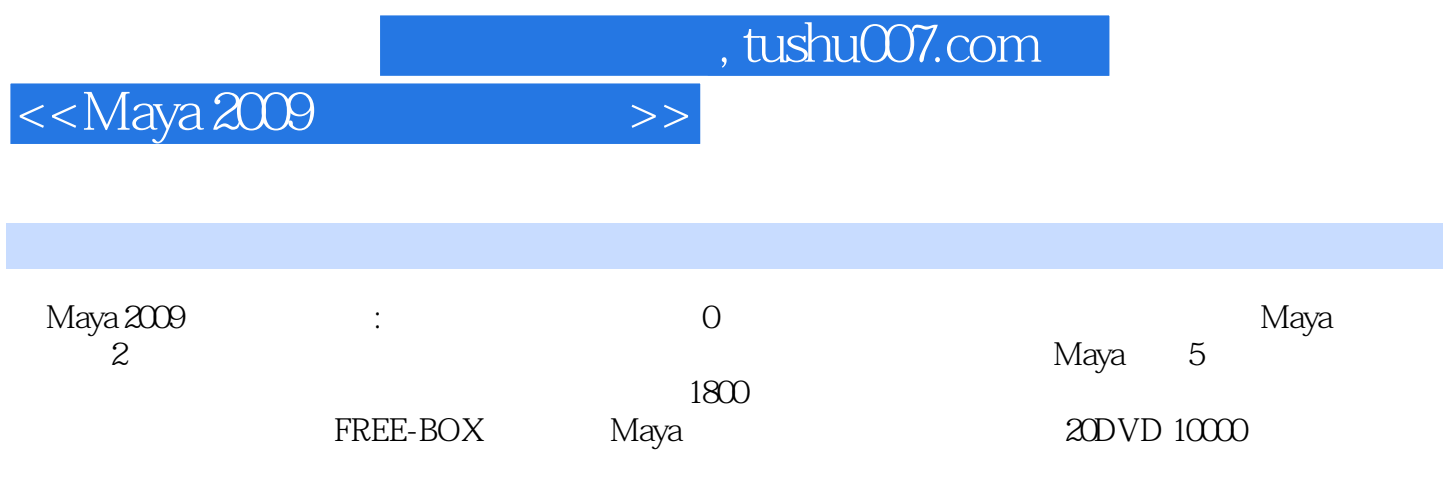

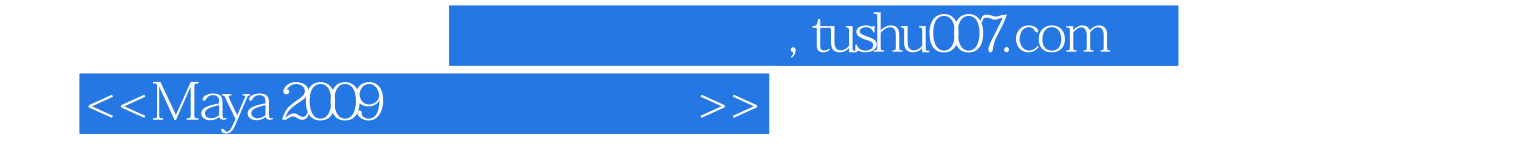

本站所提供下载的PDF图书仅提供预览和简介,请支持正版图书。

更多资源请访问:http://www.tushu007.com